## **Vi Command Cheat Sheet**

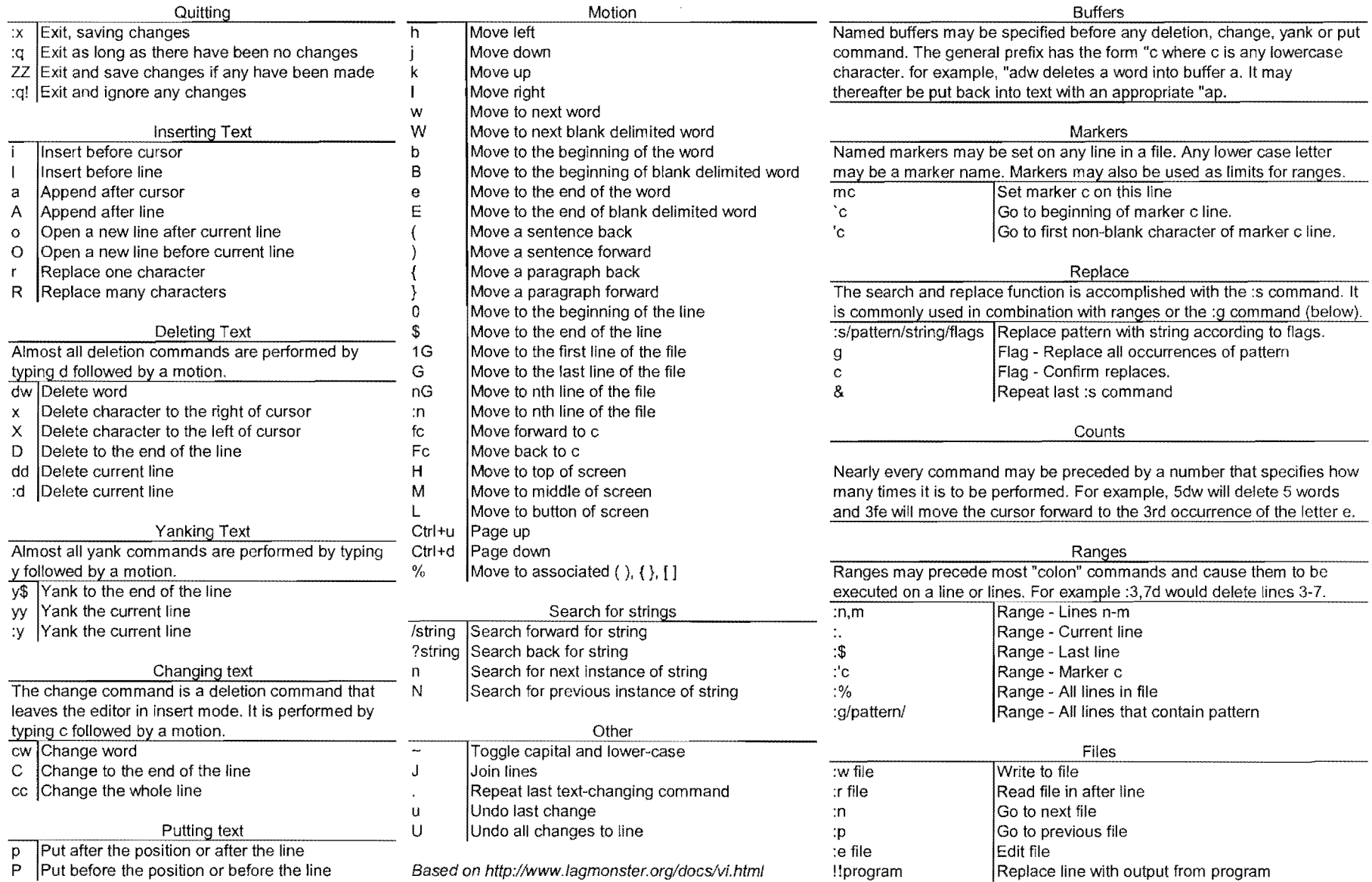